# Package 'SOAs'

August 10, 2023

<span id="page-0-0"></span>Title Creation of Stratum Orthogonal Arrays

Version 1.4

Description Creates stratum orthogonal arrays (also known as strong orthogonal arrays). These are arrays with more levels per column than the typical orthogonal array, and whose low order projections behave like orthogonal arrays, when collapsing levels to coarser strata. Details are described in Groemping (2022) ``A unifying implementation of stratum (aka strong) orthogonal arrays'' <[http://www1.bht-berlin.de/FB\\_II/reports/Report-2022-002.pdf](http://www1.bht-berlin.de/FB_II/reports/Report-2022-002.pdf)>.

**Depends** R ( $>= 3.6.0$ ), DoE.base ( $>= 1.2$ )

Imports stats, combinat, FrF2, igraph, lhs (>= 1.1.3), conf.design, sfsmisc, partitions

License GPL  $(>= 2)$ 

Encoding UTF-8

URL <https://github.com/bertcarnell/SOAs>

BugReports <https://github.com/bertcarnell/SOAs/issues>

RoxygenNote 7.2.3

**Suggests** testthat  $(>= 3.0.0)$ 

Config/testthat/edition 3

NeedsCompilation no

Author Ulrike Groemping [aut, cre], Rob Carnell [ctb]

Maintainer Ulrike Groemping <ulrike.groemping@bht-berlin.de>

Repository CRAN

Date/Publication 2023-08-10 17:50:02 UTC

## R topics documented:

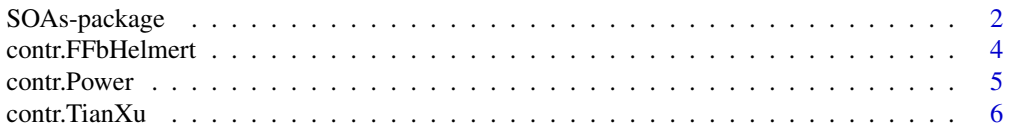

#### <span id="page-1-0"></span>2 SOAs-package

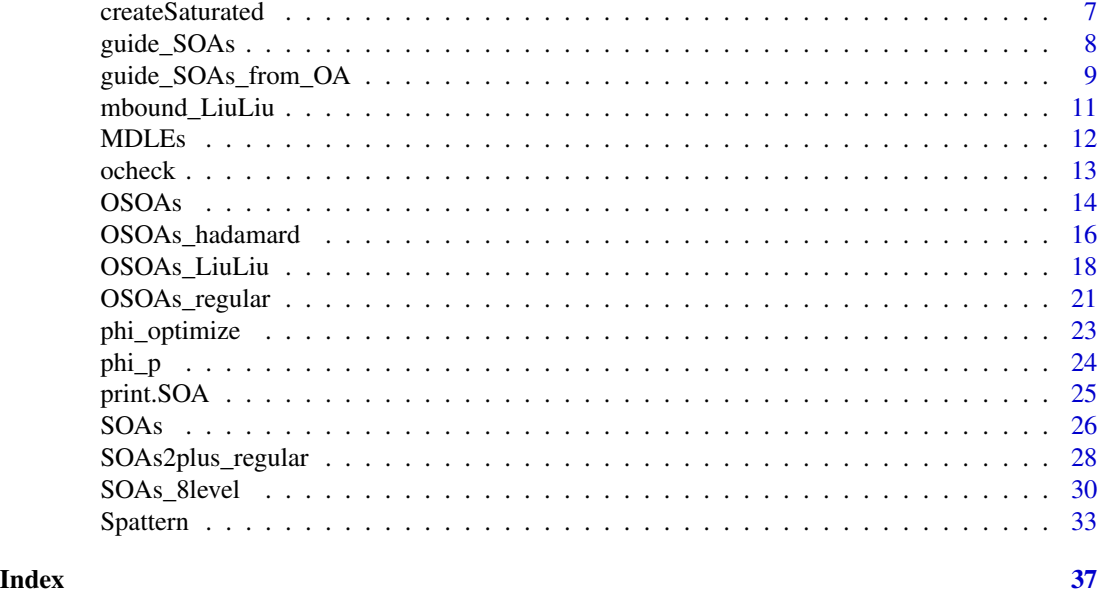

<span id="page-1-1"></span>SOAs-package *Creation of Stratum (aka Strong) Orthogonal Arrays*

#### **Description**

Creates stratum orthogonal arrays (also known as strong orthogonal arrays).

#### Details

This package constructs arrays in  $s^{el}$  levels from orthogonal arrays in s levels. These are all based on equations of the type

$$
D = s^{el-1}A_1 + \dots + sA_{el-1} + A_{el},
$$

or for  $s^2$  levels,

and for 
$$
s^3
$$
 levels,

 $D = s^2 A + s B + C.$ 

 $D = sA + B$ 

The constructions differ in how they obtain the ingredient matrices, and what properties can be guaranteed for the resulting D. Where a construction function guarantees orthogonal columns for all matrices D it produces, its name starts with a OSOA, otherwise with SOA.

If optimization is requested (default TRUE), space filling properties of D are improved using a level permutation algorithm by Weng (2014). This algorithm is applied for improving the [phi\\_p](#page-23-1) criterion, which is often a reasonable surrogate for increasing the minimum distance.

Groemping (2023a) describes the constructions by He and Tang (2013, function [SOAs](#page-25-1)), Liu and Liu (2015, function [OSOAs\\_LiuLiu](#page-17-1)), He, Cheng and Tang (2018, function [SOAs2plus\\_regular](#page-27-1)), Zhou and Tang (2019), Shi and Tang (2020, function [SOAs\\_8level](#page-29-1)) and Li, Liu and Yang (2021)

#### <span id="page-2-0"></span>SOAs-package 3

in unified notation. The constructions by Zhou and Tang (2019) and Li et al. (2021) are very close to each other and are both implemented in the three functions [OSOAs](#page-13-1), [OSOAs\\_hadamard](#page-15-1) and [OSOAs\\_regular](#page-20-1).

Within the package, available SOA constructions for specific situations can be queried using the guide functions [guide\\_SOAs](#page-7-1) and [guide\\_SOAs\\_from\\_OA](#page-8-1).

Besides the construction functions, properties of the resulting array D can be checked using the aforementioned function [phi\\_p](#page-23-1) as well as check functions [ocheck](#page-12-1), [ocheck3](#page-12-2) for orthogonality and [soacheck2D](#page-32-1), [soacheck3D](#page-32-1) for (O)SOA stratification properties, and [Spattern](#page-32-2) for the space-filling pattern proposed by Tian and Xu (2022); the implementation of the latter will presumably become more important than the 2D and 3D check functions eventually.

There is one further construction, maximin distance level expansion ([XiaoXuMDLE](#page-0-0), [MDLEs](#page-11-1)), that does not yield stratum (aka strong) orthogonal arrays and is available for comparison only (Xiao and Xu 2018).

#### Author(s)

Author: Ulrike Groemping, BHT Berlin. Contributor: Rob Carnell.

#### References

Groemping, U. (2022). Implementation of the stratification pattern by Tian and Xu via power coding. Report 2022/03, Reports in Mathematics, Physics and Chemistry, Berliner Hochschule fuer Technik. [http://www1.bht-berlin.de/FB\\_II/reports/Report-2022-003.pdf](http://www1.bht-berlin.de/FB_II/reports/Report-2022-003.pdf)

Groemping, U. (2023a). A unifying implementation of stratum (aka strong) orthogonal arrays. *Computational Statistics and Data Analysis* 183, 1-28. doi: [10.1016/j.csda.2023.107739](https://doi.org/10.1016/j.csda.2023.107739)

Groemping, U. (2023b). Implementating the stratification pattern for space-filling, with dimension by weight tables. Report 2023/01, Reports in Mathematics, Physics and Chemistry, Berliner Hochschule fuer Technik. [http://www1.bht-berlin.de/FB\\_II/reports/Report-2023-001.](http://www1.bht-berlin.de/FB_II/reports/Report-2023-001.pdf) [pdf](http://www1.bht-berlin.de/FB_II/reports/Report-2023-001.pdf)

He, Y., Cheng, C.S. and Tang, B. (2018). Strong orthogonal arrays of strength two plus. *The Annals of Statistics* 46, 457-468. doi: [10.1214/17AOS1555](https://doi.org/10.1214/17-AOS1555)

He, Y. and Tang, B. (2013). Strong orthogonal arrays and associated Latin hypercubes for computer experiments. *Biometrika* 100, 254-260. doi: [10.1093/biomet/ass065](https://doi.org/10.1093/biomet/ass065)

Li, W., Liu, M.-Q. and Yang, J.-F. (2021). Construction of column-orthogonal strong orthogonal arrays. *Statistical Papers* doi: [10.1007/s0036202101249w.](https://doi.org/10.1007/s00362-021-01249-w)

Liu, H. and Liu, M.-Q. (2015). Column-orthogonal strong orthogonal arrays and sliced strong orthogonal arrays. *Statistica Sinica* 25, 1713-1734. doi: [10.5705/ss.2014.106](https://doi.org/10.5705/ss.2014.106)

Shi, L. and Tang, B. (2020). Construction results for strong orthogonal arrays of strength three. *Bernoulli* 26, 418-431. doi: [10.3150/19BEJ1130](https://doi.org/10.3150/19-BEJ1130)

Tian, Y. and Xu, H. (2022). A minimum aberration-type criterion for selecting space-filling designs. *Biometrika* 109, 489-501. doi: [10.1093/biomet/asab021](https://doi.org/10.1093/biomet/asab021)

Weng, J. (2014). Maximin Strong Orthognal Arrays. *Master's thesis* at Simon Fraser University under supervision of Boxin Tang and Jiguo Cao. <https://summit.sfu.ca/item/14433>

Xiao, Q. and Xu, H. (2018). Construction of Maximin Distance Designs via Level Permutation and Expansion. *Statistica Sinica* 28, 1395-1414. doi: [10.5705/ss.202016.0423](https://doi.org/10.5705/ss.202016.0423)

<span id="page-3-0"></span>Zhou, Y.D. and Tang, B. (2019). Column-orthogonal strong orthogonal arrays of strength two plus and three minus. *Biometrika* 106, 997-1004. doi: [10.1093/biomet/asz043](https://doi.org/10.1093/biomet/asz043)

#### See Also

Useful links:

- <https://github.com/bertcarnell/SOAs>
- Report bugs at <https://github.com/bertcarnell/SOAs/issues>

<span id="page-3-1"></span>contr.FFbHelmert *Full-factorial-based real-valued contrasts for s^el levels*

#### Description

Full-factorial-based real-valued contrasts for s^el levels Full-factorial-based polynomial contrasts for s^el levels

#### Usage

```
contr.FFbHelmert(n, s, contrasts = TRUE, slowfirst = TRUE)
contr.FFbPoly(n, s, contrasts = TRUE, slowfirst = TRUE)
```
#### Arguments

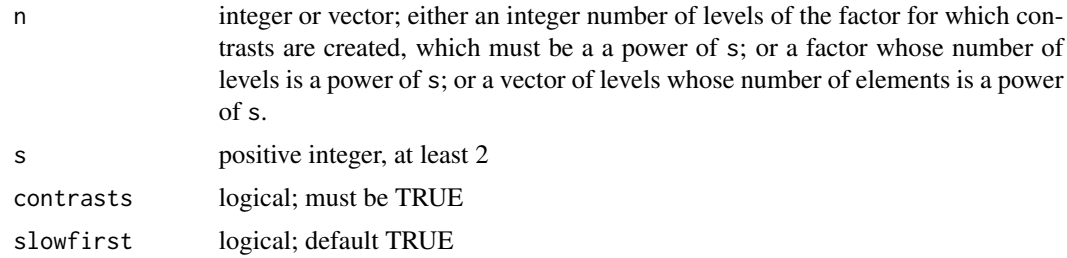

#### **Details**

The functions implement real-valued full-factorial-based contrasts in the sense of Groemping (2023b) that can be used instead of the complex-valued contrasts from Tian and Xu (2022), as implemented in function [contr.TianXu](#page-5-1). Their main use is the calculation of the stratification pattern (also called space-filling pattern). Function [Spattern](#page-32-2) uses function contr.FFbHelmert for this purpose, the internal function Spattern\_Poly uses contr.FFbPoly.

#### Value

contr.FFbHelmert and contr.FFbPoly yield a matrix of real-valued contrasts. That matrix can be used in function model.matrix or in any statistical modeling functions.

#### <span id="page-4-0"></span>contr.Power 5

#### References

Groemping (2023b) Tian and Xu (2022)

#### Examples

```
## the same n can yield different contrasts for different s
## Helmert variant
contr.FFbHelmert(16, 2)
round(contr.FFbHelmert(16, 4), 4)
round(contr.FFbHelmert(16, 16), 4)
## Poly variant
contr.FFbHelmert(16, 2)
round(contr.FFbHelmert(16, 4), 4)
round(contr.FFbHelmert(16, 16), 4)
```
contr.Power *A contrast function based on regular factorials for number of levels a prime or prime power*

#### Description

A contrast function based on regular factorials for number of levels a prime or prime power

#### Usage

```
contr.Power(n, s = 2, contrasts = TRUE)
```
#### Arguments

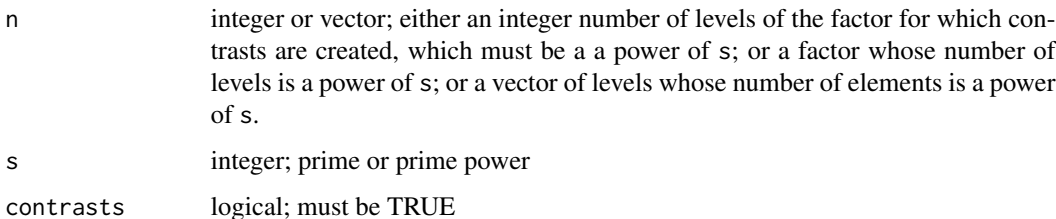

#### Details

The function is a generalization (with slowest first instead of fastest first) of function contr.FrF2 from package DoE.base. It is in this package because it needs Galois field functionality from package lhs for non-prime s. Its purpose is (was) the calculation of the stratification (or spacefilling) pattern by Tian and Xu (2022), see also Groemping (2022). The package now calculates the pattern with function [contr.TianXu](#page-5-1).

#### <span id="page-5-0"></span>Value

contr.Power yields a matrix of contrasts. It can be used in function model.matrix or anywhere where factors with the number of levels a power of \$s\$ are used with contrasts. The exponent for s is determined from the number of levels.

#### References

Groemping (2022) Tian and Xu (2022)

#### Examples

```
## the same n can yield different contrasts for different s
contr.Power(16, 2)
contr.Power(16, 4)
```
<span id="page-5-1"></span>contr.TianXu *A complex-valued contrast function for s^el levels based on powers of the s-th root of the unity*

#### Description

A complex-valued contrast function for s^el levels based on powers of the s-th root of the unity

#### Usage

 $contr.TianXu(n, s = 2, contrasts = TRUE)$ 

#### Arguments

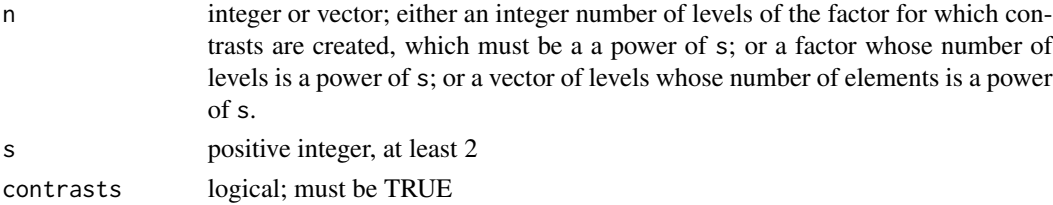

#### Details

The function implements the complex-valued contrasts from Tian and Xu (2022). Its sole use is the calculation of the stratification pattern (also called space-filling pattern). However, note that it is not used in function [Spattern](#page-32-2), but only in the internal function Spattern\_TianXu, which yields exactly the same results as function Spattern.

The contrasts argument has been kept in order to be prepared in case the model.matrix function gains the ability to handle complex-valued contrasts.

The Tian and Xu contrasts are full-factorial-based contrasts in the sense of Groemping (2023b). Function [Spattern](#page-32-2) uses a different type of full-factorial-based contrasts, the full-factorial-based Helmert contrasts provided in function [contr.FFbHelmert](#page-3-1).

#### <span id="page-6-0"></span>createSaturated 7

#### Value

contr.TianXu yields a matrix of complex-valued contrasts. It can therefore NOT be used in function model.matrix or in statistical modeling functions.

#### References

Groemping (2023b) Tian and Xu (2022)

#### Examples

```
## the same n can yield different contrasts for different s
contr.TianXu(16, 2)
contr.TianXu(16, 4)
round(contr.TianXu(16, 16), 4)
```
<span id="page-6-1"></span>createSaturated *Function to create a regular saturated strength 2 array*

#### **Description**

produces an OA( $s^k$ ,  $(s^k-1)/(s-1)$ , s, 2) (Rao-Hamming construction)

#### Usage

```
createSaturated(s, k = 2)
```
#### **Arguments**

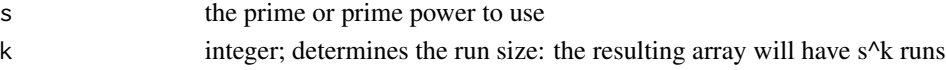

#### Details

For many situations, the saturated fractions produced by this function are not the best choice for direct use in experimentation, because they heavily confound main effects with interactions. If not all columns are needed, using the last m columns may yield better results than using the first m columns.

If possible, stronger OAs from other sources can be used, e.g. from package [FrF2](#page-0-0) for 2-level factors or from package **[DoE.base](#page-0-0)** for factors with more than 2 levels.

#### Value

createSaturated returns an s^k times (s^k-1)/(s-1) matrix (saturated regular OA with s-level columns)

#### Examples

```
createSaturated(3, k=3) ## 27 x 13 array in 3 levels
```
<span id="page-7-1"></span><span id="page-7-0"></span>

#### Description

Utility function for inspecting available SOAs for which the user need not provide an OA

#### Usage

guide\_SOAs(s = 2, el = 3, m = NULL, n = NULL, ...)

#### Arguments

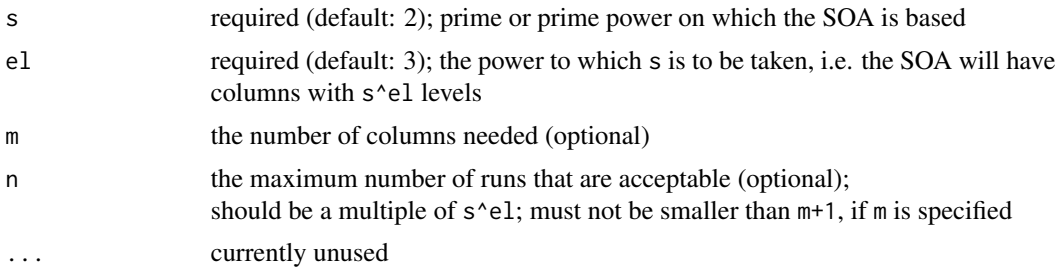

#### Details

The function provides the possible creation variants of an SOA that has m columns in s^el levels in up to n runs. It is permitted to specify m OR n only; in that case the function provides constructions with the smallest n or the largest m, respectively.

If both m and n are omitted, the function returns the smallest possible (O)SOA constructions for s<sup>\*</sup>el levels that can be obtained without providing an OA.

#### Value

The function returns a data frame, each row of which contains a possibility; if no SOAs exist, the data.frame has zero rows. There is example code for constructing the SOA. Code details must be adjusted by the user (see the documentation of the respective functions). #'

#### Author(s)

Ulrike Groemping

#### References

For full detail, see [SOAs-package](#page-1-1). Groemping (2023a) He, Cheng and Tang (2018) Li, Liu and Yang (2021)

<span id="page-8-0"></span>Shi and Tang (2020) Zhou and Tang (2019)

#### See Also

[guide\\_SOAs\\_from\\_OA](#page-8-1)

#### Examples

```
## guide_SOAs
## There is a Zhou and Tang type SOA with 4-level columns in 8 runs
guide_SOAs(2, 2, n=8)
## There are no SOAs with 8-level columns in 8 runs
guide_SOAs(2, 3, n=8)
## What SOAs based on s=2 in s^3 levels with 7 columns
## can be construct without providing an OA?
guide_SOAs(2, 3, m=7)
## pick the Shi and Tang family 3 design
myST_3plus <- SOAs_8level(n=32, m=7, constr='ShiTang_alphabeta')
## Note that the design has orthogonal columns and strength 3+,
## i.e., very good balance properties.
```
<span id="page-8-1"></span>guide\_SOAs\_from\_OA *Utility function for inspecting SOAs obtainable from an OA*

#### Description

Utility function for inspecting SOAs obtainable from an OA

#### Usage

guide\_SOAs\_from\_OA(s, nOA, mOA, tOA, el = tOA,  $\ldots$ )

#### Arguments

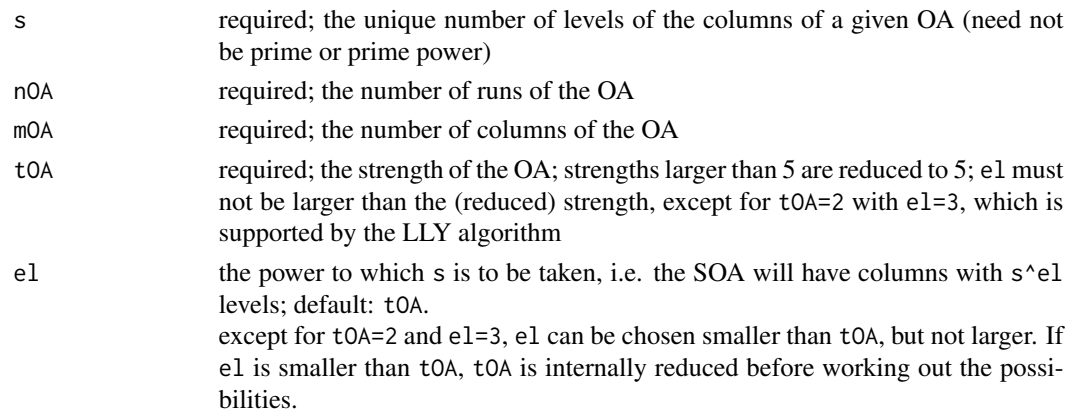

<span id="page-9-0"></span>... currently unused

#### Details

The function provides the possible creation variants of an SOA from a strength tOA OA with mOA s-level columns in n0A runs, for an SOA that has columns in s^el levels. Note that the SOA may have nOA runs or s\*nOA runs, depending on the construction.

#### Value

The function returns a data frame, each row of which contains a possibility. There is example code for constructing the SOA. The code assumes that a given OA has the name OA; this can of course be modified by the user. Further code details can also be adjusted by the user (see the documentation of the respective functions).

#### Author(s)

Ulrike Groemping

#### References

For full detail, see [SOAs-package](#page-1-1).

Groemping (2023a) He and Tang (2013) He, Cheng and Tang (2018) Liu and Liu (2015) Li, Liu and Yang (2021) Shi and Tang (2020) Zhou and Tang (2019)

#### See Also

[guide\\_SOAs](#page-7-1)

#### Examples

## guide\_SOAs\_from\_OA ## there is an OA(81, 3^10, 3) (L81.3.10 in package DoE.base) ## inspect what can be done with it: guide\_SOAs\_from\_OA(s=3, mOA=10, nOA=81, tOA=3) ## the output shows that a strength 3 OSOA ## with 4 columns of 27 levels each can be obtained in 81 runs ## and provides the necessary code (replace OA with L81.3.10) ## optimize=FALSE reduces example run time OSOAs\_LiuLiu(L81.3.10, t=3, optimize=FALSE) ## or that an SOA with 9 non-orthogonal columns can be obtained ## in the same number of runs SOAs(L81.3.10, t=3)

<span id="page-10-0"></span>

#### Description

bound for number of columns for LiuLiu OSOAs

#### Usage

mbound\_LiuLiu(moa, t)

#### Arguments

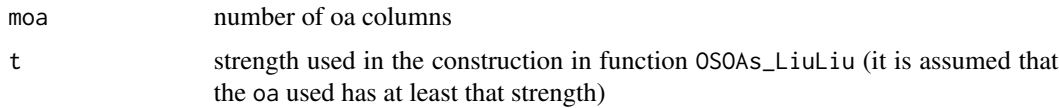

#### Value

the maximum number of columns that can be obtained by the command  $OSOAS$  LiuLiu(oa,  $t=t$ ) where oa has at least strength t and consists of moa columns

#### Author(s)

Ulrike Groemping

#### References

#' For full detail, see [SOAs-package](#page-1-1).

Liu and Liu 2015

#### Examples

```
## moa is the number of columns of an oa
moa <- rep(seq(4, 40), 3)## t is the strength used in the construction
## the oa must have at least this strength
t < - rep(2:4, each=37)
## numbers of columns for the combination
mbounds <- mapply(mbound_LiuLiu, moa, t)
## depending on the number of levels
## the number of runs can be excessive
## for larger values of moa with larger t!
## t=3 and t=4 have the same number of columns, except for moa=4*j+3
plot(moa, mbounds, pch=t, col=t)
```
#### <span id="page-11-1"></span><span id="page-11-0"></span>**Description**

Maximin distance level expansion similar to Xiao and Xu is implemented, using an optimization algorithm that is less demanding than the TA algorithm of Xiao and Xu

#### Usage

```
MDLEs(
  oa,
  ell,
  noptim.rounds = 1,
  optimize = TRUE,
  noptim.oa = 1,
  dmethod = "manhattan",
  p = 50\mathcal{E}
```
#### Arguments

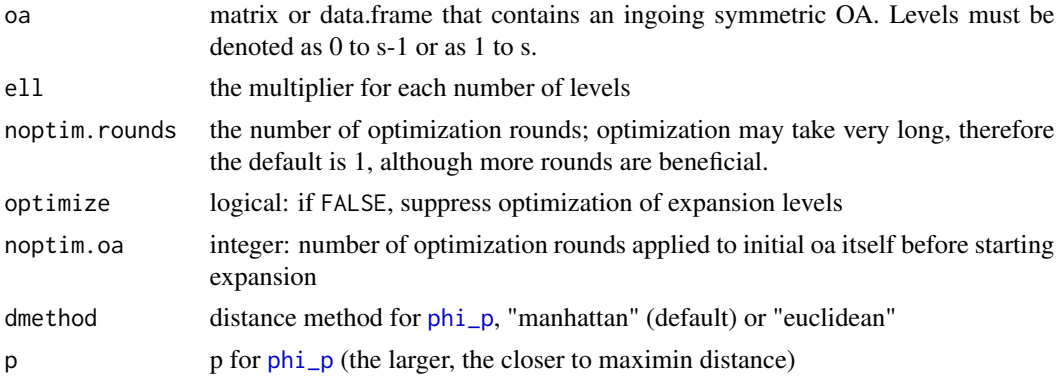

#### Details

The ingoing oa is possibly optimized for space-filling, using function [phi\\_optimize](#page-22-1) with noptim.oa optimization rounds. The expansions themselves are again optimized for improving phi\_p, using an algorithm which is a variant of Weng (2014), instead of the more powerful but also much more demanding algorithm proposed by Xiao and Xu.

#### Value

A matrix of class MDLE with attributes

phi\_p the phi\_p value that was achieved type MDLE

#### <span id="page-12-0"></span>ocheck 13

optimized logical: same as the input parameter

call the call that produced the matrix

permpick matrix of lists of length s with elements from 0 to ell-1; matrix element (i,j) contains the sequence of replacements used in function DcFromDp for constructing the level expansion of the ith level in the jth column

#### Author(s)

Ulrike Groemping

#### References

For full detail, see [SOAs-package](#page-1-1).

Weng (2014) Xiao and Xu (2018)

#### Examples

```
dim(aus <- MDLEs(DoE.base::L16.4.5, 2, noptim.rounds = 1))
permpicks <- attr(aus, "permpick")
## for people interested in internal workings:
## the code below produces the same matrix as MDLEs
SOAs:::DcFromDp(L16.4.5-1, 4,2, lapply(1:5, function(obj) permpicks[,obj]))
```
<span id="page-12-1"></span>ocheck *functions to evaluate low order projection properties of (O)SOAs*

#### <span id="page-12-2"></span>Description

ocheck and ocheck3 evaluate pairwise or 3-orthogonality of columns, count\_npairs evaluates the number of level pairs in 2D projections, count\_nallpairs calculates corresponding total numbers of pairs.

#### Usage

ocheck(D, verbose = FALSE) ocheck3(D, verbose = FALSE) count\_npairs(D, minn = 1) count\_nallpairs(ns)

#### <span id="page-13-0"></span>Arguments

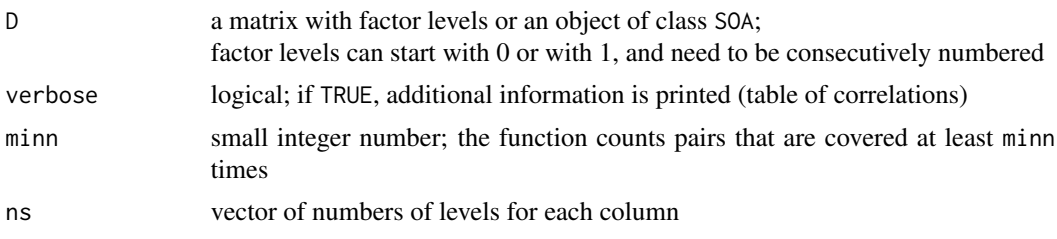

#### Value

Functions ocheck and ocheck3 return a logical.

Functions count\_npairs returns a vector of counts for level combinations covered in factor pairs (in the order of the columns of DoE.base:::nchoosek(ncol(D),2)) for the array in D, function count\_nallpairs provides the total number of level combinations for designs with numbers of levels given in ns (and thus can be used to obtain a denominator for count\_npairs).

#### Author(s)

Ulrike Groemping

#### Examples

```
#' ## Shi and Tang strength 3+ construction in 7 8-level factors for 32 runs
D <- SOAs_8level(32, optimize=FALSE)
## is an OSOA
ocheck(D)
## an OSOA of strength 3 with 3-orthogonality
## 4 columns in 27 levels each
## second order model matrix
D_o <- OSOAs_LiuLiu(DoE.base::L81.3.10, optimize=FALSE)
ocheck3(D_o)
## benefit of 3-orthogonality for second order linear models
\text{colnames}(D_0) \leq \text{past}(\text{''X''}, 1:4)y <- stats::rnorm(81)
mylm <- stats::lm(y~(X1+X2+X3+X4)^2 + I(X1^2)+I(X2^2)+I(X3^2)+I(X4^2),
                   data=as.data.frame(scale(D_o, scale=FALSE)))
crossprod(stats::model.matrix(mylm))
```
<span id="page-13-1"></span>OSOAs *Function to create an OSOA from an OA*

#### Description

An OSOA in ns runs of strength  $2^*(s^3$  levels) or  $2+(s^2)$  levels) is created from an OA(n,m,s,2).

#### <span id="page-14-0"></span> $OSOAs$  15

#### Usage

```
OSOAs(
  oa,
  el = 3,
  m = NULL,noptim.rounds = 1,
  noptim.repeats = 1,
  optimize = TRUE,
  dmethod = "manhattan",
 p = 50)
```
#### Arguments

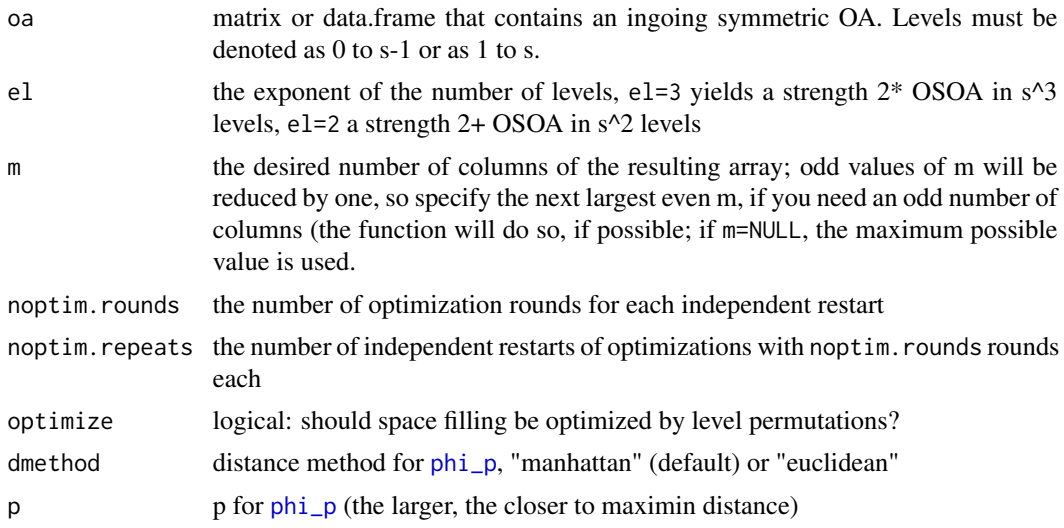

#### Details

The function implements the algorithms proposed by Zhou and Tang 2018 (s^2 levels) or Li, Liu and Yang  $2021$  ( $s^2$ ) levels). Both are enhanced with the modification for matrix A by Groemping 2022. Level permutations are optimized using an adaptation of the algorithm by Weng (2014).

Suitable OAs for argument oa can e.g. be constructed with OA creation functions from package lhs or can be obtained from arrays listed in R package DoE.base

#### Value

matrix of class SOA with the attributes that are listed below. All attributes can be accessed using function [attributes](#page-0-0), or individual attributes can be accessed using function [attr](#page-0-0). These are the attributes:

type the type of array (SOA or OSOA)

strength character string that gives the strength

phi\_p the phi\_p value (smaller=better)

<span id="page-15-0"></span>optimized logical indicating whether optimization was applied

**permpick** matrix that lists the id numbers of the permutations used

perms2pickfrom optional element, when optimization was conducted: the overall permutation list to which the numbers in permlist refer

call the call that created the object

#### Author(s)

Ulrike Groemping

#### References

For full detail, see [SOAs-package](#page-1-1). Groemping (2023a) Li, Liu and Yang (2021) Weng (2014) Zhou and Tang (2019)

#### Examples

## run with optimization for actual use! ## 54 runs with seven 9-level columns OSOAs(DoE.base::L18[,3:8], el=2, optimize=FALSE) ## 54 runs with six 27-level columns OSOAs(DoE.base::L18[,3:8], el=3, optimize=FALSE) ## 81 runs with four 9-level columns OSOAs(DoE.base::L27.3.4, el=2, optimize=FALSE) ## An OA with 9-level factors (L81.9.10) ## has complete balance in 2D, ## however does not achieve 3D projection for ## all four collapsed triples ## It is up to the user to decide what is more important. ## I would go for the OA. ## 81 runs with four 27-level columns OSOAs(DoE.base::L27.3.4, el=3, optimize=FALSE)

<span id="page-15-1"></span>OSOAs\_hadamard *function to create a strength 3 OSOA with 8-level columns or a strength 3- OSOA with 4-level columns from a Hadamard matrix*

#### **Description**

A Hadamard matrix in k runs is used for creating an OSOA in n=2k runs for at most m=k-2 columns (8-level) or m=k-1 columns (4-level).

<span id="page-16-0"></span>OSOAs\_hadamard 17

#### Usage

```
OSOAs_hadamard(
 m = NULL,n = NULL,el = 3,
  noptim.rounds = 1,
  noptim.repeats = 1,
  optimize = TRUE,
  dmethod = "manhattan",
  p = 50\mathcal{L}
```
#### Arguments

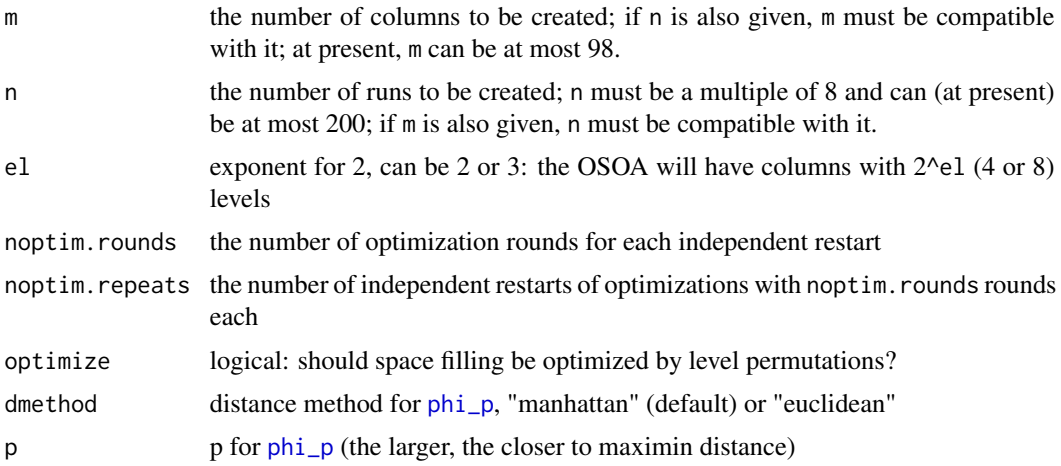

#### Details

At least one of m or n must be provided. For el=2, Zhou and Tang (2019) strength 3- designs are created, for el=3 strength 3 designs by Li, Liu and Yang (2021).

Li et al.'s creation of the matrix A has been enhanced by using a column specific fold-over, which is beneficial for the space-filling properties (see Groemping 2022).

#### Value

matrix of class SOA with the attributes that are listed below. All attributes can be accessed using function [attributes](#page-0-0), or individual attributes can be accessed using function [attr](#page-0-0). These are the attributes:

type the type of array (SOA or OSOA) strength character string that gives the strength phi\_p the phi\_p value (smaller=better) optimized logical indicating whether optimization was applied permpick matrix that lists the id numbers of the permutations used <span id="page-17-0"></span>perms2pickfrom optional element, when optimization was conducted: the overall permutation list to which the numbers in permlist refer

call the call that created the object

#### Author(s)

Ulrike Groemping

#### References

For full detail, see [SOAs-package](#page-1-1).

Groemping (2023a) Li, Liu and Yang (2021) Weng (2014) Zhou and Tang (2019)

#### Examples

```
dim(OSOAs_hadamard(9, optimize=FALSE)) ## 9 8-level factors in 24 runs
dim(OSOAs_hadamard(n=16, optimize=FALSE)) ## 6 8-level factors in 16 runs
OSOAs_hadamard(n=24, m=6, optimize=FALSE) ## 6 8-level factors in 24 runs
                                          ## (though 10 would be possible)
dim(OSOAs_hadamard(m=35, optimize=FALSE)) ## 35 8-level factors in 80 runs
```
<span id="page-17-1"></span>OSOAs\_LiuLiu *Function to create OSOAs of strengths 2, 3, or 4 from an OA*

#### Description

Creates OSOAs from an OA according to the construction by Liu and Liu (2015). Strengths 2 to 4 are covered. Strengths 3 and 4 guarantee 3-orthogonality.

#### Usage

```
OSOAs_LiuLiu(
  oa,
  t = NULL,m = NULL,noptim.rounds = 1,
 noptim.repeats = 1,
  optimize = TRUE,
 dmethod = "manhattan",
  p = 50)
```
#### <span id="page-18-0"></span>**Arguments**

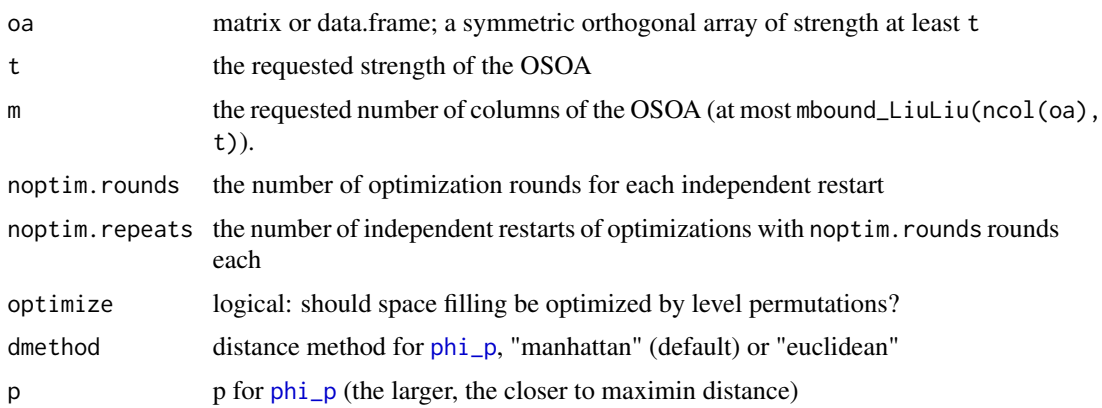

#### Details

The number of columns goes down dramatically with the requested strength. However, the strength 3 or 4 arrays may be worthwhile, because they guarantee 3-orthogonality, which implies that (quantitative) linear models with main effects and second order effects can be robustly estimated.

Optimization is less successful for this construction of OSOAs; for small arrays, the level permutations make (almost) no difference.

Function mbound\_LiuLiu(moa, t) calculates the number of columns that can be obtained from a strength t OA with moa columns (if such an array exists, the function does not check that).

Ingoing arrays can be obtained from oa-generating functions of R package lhslike createBoseBush, or from OAs in R package DoE.base, or from 2-level designs created with R package FrF2 (see example section).

#### Value

matrix of class SOA with the attributes that are listed below. All attributes can be accessed using function [attributes](#page-0-0), or individual attributes can be accessed using function [attr](#page-0-0). These are the attributes:

type the type of array (SOA or OSOA)

strength character string that gives the strength

phi\_p the phi\_p value (smaller=better)

optimized logical indicating whether optimization was applied

**permpick** matrix that lists the id numbers of the permutations used

**perms2pickfrom** optional element, when optimization was conducted: the overall permutation list to which the numbers in permlist refer

call the call that created the object

#### Author(s)

Ulrike Groemping

#### References

For full detail, see [SOAs-package](#page-1-1).

Liu and Liu (2015) Weng (2014)

#### Examples

```
## strength 2, very small (four 9-level columns in 9 runs)
OSOA9 <- OSOAs_LiuLiu(DoE.base::L9.3.4)
## strength 3, from a Plackett-Burman design of FrF2
## 10 8-level columns in 40 runs with OSOA strength 3
oa <- suppressWarnings(FrF2::pb(40)[,c(1:19,39)])
### columns 1 to 19 and 39 together are the largest possible strength 3 set
OSOA40 <- OSOAs_LiuLiu(oa, optimize=FALSE) ## strength 3, 8 levels
### optimize would improve phi_p, but suppressed for saving run time
## 9 8-level columns in 40 runs with OSOA strength 3
oa <- FrF2::pb(40,19)
### 9 columns would be obtained without the final column in oa
mbound_LiuLiu(19, t=3) ## example for which q=3mbound_LiuLiu(19, t=4) ## t=3 has one more column than t=4OSOA40_2 <- OSOAs_LiuLiu(oa, optimize=FALSE) ## strength 3, 8 levels
### optimize would improve phi_p, but suppressed for saving run time
## starting from a strength 4 OA
oa <- FrF2::FrF2(64,8)
## four 16 level columns in 64 runs with OSOA strength 4
OSOA64 <- OSOAs_LiuLiu(oa, optimize=FALSE) ## strength 4, 16 levels
### reducing the strength to 3 does not increase the number of columns
mbound_LiuLiu(8, t=3)
### reducing the strength to 2 doubles the number of columns
mbound_LiuLiu(8, t=2)
## eight 4-level columns in 64 runs with OSOA strength 2
OSOA64_2 <- OSOAs_LiuLiu(oa, t=2, optimize=FALSE)
## fulfills the 2D strength 2 property
soacheck2D(OSOA64_2, s=2, el=2, t=2)
### fulfills also the 3D strength 3 property
soacheck3D(OSOA64_2, s=2, el=2, t=3)
### fulfills also the 4D strength 4 property
DoE.base::GWLP(OSOA64/2)
### but not the 3D strength 4 property
soacheck3D(OSOA64_2, s=2, el=2, t=4)
### and not the 2D 4x2 and 2x4 stratification balance
soacheck2D(OSOA64_2, s=2, el=2, t=3)
## six 36-level columns in 72 runs with OSOA strength 2
oa <- DoE.base::L72.2.5.3.3.4.1.6.7[,10:16]
OSOA72 <- OSOAs_LiuLiu(oa, t=2, optimize=FALSE)
```
<span id="page-20-1"></span><span id="page-20-0"></span>OSOAs\_regular *Function to create an OSOA in s^2 or s^3 levels and s^k runs from a basic number of levels s and a power k*

## Description

The OSOA in s<sup> $\Lambda$ </sup> runs accommodates at most m=(s $\Lambda$ (k-1)-1)/(s-1) columns in s $\Lambda$ 2 levels or m'=2\*floor(m/2) columns in s^3 levels.

## Usage

```
OSOAs_regular(
  s,
 k,
 el = 3,
 m = NULL,noptim.rounds = 1,
 noptim.repeats = 1,
 optimize = TRUE,
 dmethod = "manhattan",
 p = 50
)
```
#### Arguments

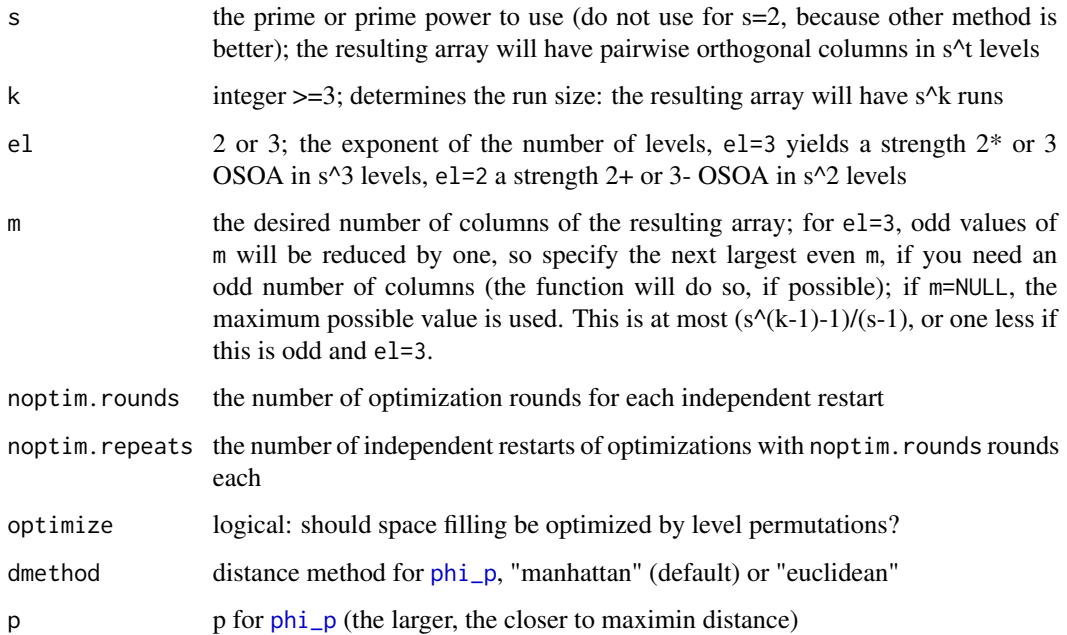

#### Details

The function implements the algorithms proposed by Zhou and Tang  $2018$  (s $^2$  levels) or Li, Liu and Yang 2021 (s^3 levels), enhanced with the modification for matrix A by Groemping (2023a). Level permutations are optimized using an adaptation of the algorithm by Weng (2014).

If m is specified, the function uses the last m columns of a saturated OA produced by function [createSaturated\(](#page-6-1)s, k-1).

If m is small enough that a resolution IV / strength 3 OA for s levels in  $s^{(k-1)}$  runs exists, function [OSOAs](#page-13-1) should be used with such an OA (which can be obtained from package FrF2 for s=2 or from package **DoE.base** for s>2). For s=2, function 0SOAs\_hadamard may also be a better choice than [OSOAs\\_regular](#page-20-1) for up to 192 runs.

#### Value

matrix of class SOA with the attributes that are listed below. All attributes can be accessed using function [attributes](#page-0-0), or individual attributes can be accessed using function [attr](#page-0-0). These are the attributes:

type the type of array (SOA or OSOA)

strength character string that gives the strength

phi\_p the phi\_p value (smaller=better)

optimized logical indicating whether optimization was applied

**permpick** matrix that lists the id numbers of the permutations used

- perms2pickfrom optional element, when optimization was conducted: the overall permutation list to which the numbers in permlist refer
- call the call that created the object

#### Author(s)

Ulrike Groemping

#### References

For full detail, see [SOAs-package](#page-1-1). Groemping (2023a) Li, Liu and Yang (2021) Weng (2014) Zhou and Tang (2019)

#### Examples

```
## 13 columns in 9 levels each
OSOAs_regular(3, 4, el=2, optimize=FALSE) ## 13 columns, phi_p about 0.117
# optimizing level permutations typically improves phi_p a lot
# OSOAs_regular(3, 4, el=2) ## 13 columns, phi_p typically below 0.055
```
<span id="page-21-0"></span>

<span id="page-22-1"></span><span id="page-22-0"></span>

#### Description

takes an n x m array and returns an n x m array with improved phi\_p value (if possible)

#### Usage

```
phi_optimize(
 D,
  noptim.rounds = 1,
  noptim.repeats = 1,
  dmethod = "manhattan",
  p = 50
)
```
#### Arguments

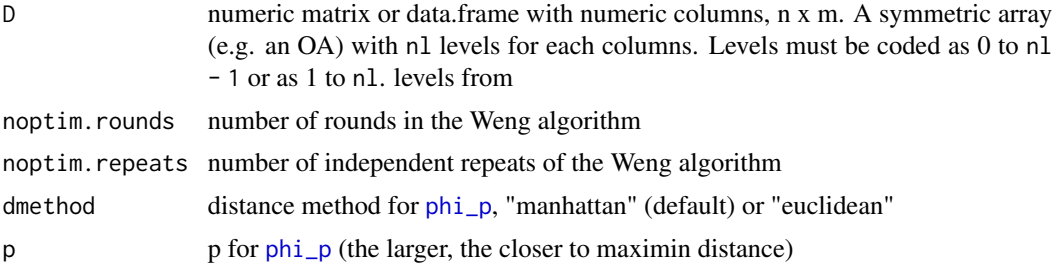

#### Details

The function uses the algorithm proposed by Weng (2014) for SOA optimization:

It starts with a random permutation of column levels.

Initially, individual columns are randomly permuted (m permuted matrices, called one-neighbours), and the best permutation w.r.t. the phi\_p value (manhattan distance) is is made the current optimum. This continues, until the current optimum is not improved by a set of randomly drawn oneneighbours.

Subsequently, pairs of columns are randomly permuted (choose(m,2) permuted matrices, called two-neighbours). If the current optimum can be improved or the number of optimization rounds has not yet been exhausted, a new round with one-neighbours is started with the current optimum. Otherwise, the current optimum is returned, or an independent repeat is initiated (if requested).

Limited experience suggests that an increase of noptim.rounds from the default 1 is often helpful, whereas an increase of noptim. repeats did not yield as much improvement.

#### Value

an n x m matrix

#### Author(s)

Ulrike Groemping

#### References

For full detail, see [SOAs-package](#page-1-1). Weng (2014)

#### Examples

```
oa <- lhs::createBoseBush(8,16)
print(phi_p(oa, dmethod="manhattan"))
oa_optimized <- phi_optimize(oa)
print(phi_p(oa_optimized, dmethod="manhattan"))
```
#### <span id="page-23-1"></span>phi\_p *Functions to evaluate space filling of an array*

#### Description

phi\_p calculates the discrepancy phi\_p calculates the discrepancy

#### Usage

```
phi_p(i), dmethod = "manhattan", p = 50)
mindist(D, dmethod = "manhattan")
phi_p(i), dmethod = "manhattan", p = 50)
```
#### Arguments

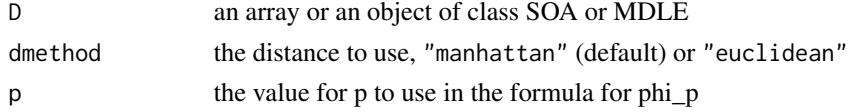

#### Details

Small values of phi\_p tend to be associated with good performance on the maximin distance criterion, i.e. with a larger minimum distance.

small values of phi\_p are associated with good performance on the maximin distance criterion

#### Value

both functions return a number a number

<span id="page-23-0"></span>

#### <span id="page-24-0"></span>print.SOA 25

#### Author(s)

Ulrike Groemping

Ulrike Groemping

#### Examples

```
A <- DoE.base::L25.5.6 ## levels 1:5 for each factor
phi_p(A)
mindist(A) # 5
A2 <- phi_optimize(A)
phi_p(A2) ## improved
mindist(A2) ## 6, improved
A <- DoE.base::L16.4.5 ## levels 1:4 for each factor
phi_p(A)
phi_p(A, dmethod="euclidean")
A2 < - AA2[, 4] < -c(2, 4, 3, 1)[A[, 4]]phi_p(A2)
## Not run:
  ## A2 has fewer minimal distances
  par(mfrow=c(2,1))
  hist(dist(A), xlim=c(2,6), ylim=c(0,40))
  hist(dist(A2), xlim=c(2,6), ylim=c(0,40))
```

```
## End(Not run)
```
print.SOA *Print Methods*

#### Description

Print Methods

#### Usage

```
## S3 method for class 'SOA'
print(x, \ldots)## S3 method for class 'MDLE'
print(x, \ldots)## S3 method for class 'Spattern'
print(x, \ldots)## S3 method for class 'dim_wt_tab'
print(x, \ldots)
```
#### <span id="page-25-0"></span>Arguments

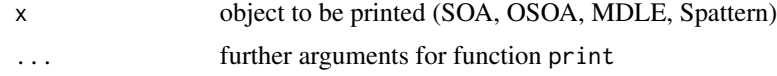

#### Value

no value is returned

#### Examples

```
myOSOA <- OSOAs_regular(s=3, k=3, optimize=FALSE)
myOSOA
str(myOSOA) ## structure for comparison
Spat <- Spattern(myOSOA, s=3)
dim_wt_tab(Spat) ## print method prints NAs as .
print(dim_wt_tab(Spat), na.print=" ")
```
<span id="page-25-1"></span>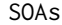

function to create SOAs of strength t with the GOA construction by He *and Tang.*

#### Description

takes an OA(n,m,s,t) and creates an  $SOA(n,m',s^{\prime}t',t')$  with  $t'$  <= t.

#### Usage

```
SOAs(
  oa,
  t = 3,
 m = NULL,noptim.rounds = 1,
 noptim.repeats = 1,
 optimize = TRUE,
  dmethod = "manhattan",
 p = 50)
```
#### Arguments

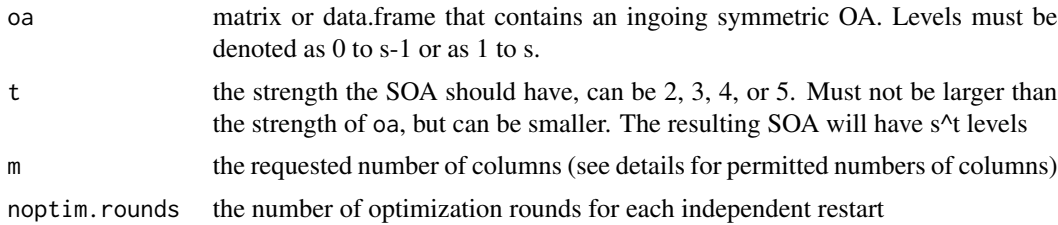

<span id="page-26-0"></span>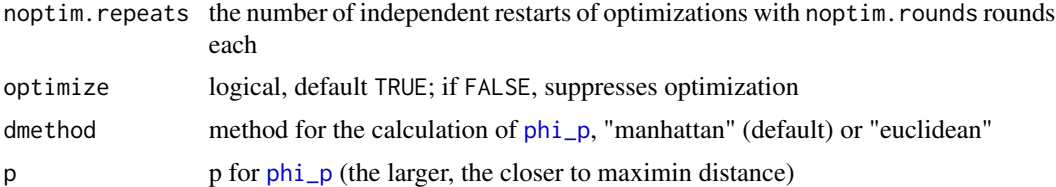

#### Details

The resulting SOA will have at most m' columns in s<sup> $\lambda$ </sup>t levels and will be of strength t. m'(m, t) is a function of the number of columns of oa (denoted as m) and the strength t: m'(m,2)=m, m'(m,3)=m-1, m'(m,4)=floor(m/2), m'(m,5)=floor((m-1)/2).

Suitable OAs for argument oa can e.g. be constructed with OA creation functions from package lhs or can be obtained from arrays listed in R package DoE.base.

#### Value

matrix of class SOA with the attributes that are listed below. All attributes can be accessed using function [attributes](#page-0-0), or individual attributes can be accessed using function [attr](#page-0-0). These are the attributes:

type the type of array (SOA or OSOA)

strength character string that gives the strength

phi\_p the phi\_p value (smaller=better)

optimized logical indicating whether optimization was applied

**permpick** matrix that lists the id numbers of the permutations used

perms2pickfrom optional element, when optimization was conducted: the overall permutation list to which the numbers in permlist refer

call the call that created the object

#### Author(s)

Ulrike Groemping

#### References

For full detail, see [SOAs-package](#page-1-1).

He and Tang (2013) Weng (2014)

#### Examples

```
aus <- SOAs(DoE.base::L27.3.4, optimize=FALSE) ## t=3 is the default
dim(aus)
soacheck2D(aus, s=3, el=3) ## check for 2*
soacheck3D(aus, s=3, el=3) ## check for 3
aus2 <- SOAs(DoE.base::L27.3.4, t=2, optimize=FALSE)
```

```
## t can be smaller than the array strength
## --> more columns with fewer levels each
dim(aus2)
soacheck2D(aus2, s=3, el=2, t=2) # check for 2
soacheck3D(aus2, s=3, el=2) # t=3 is the default (check for 3-)
```
<span id="page-27-1"></span>SOAs2plus\_regular *function to create SOAs of strength 2+ from regular s-level designs*

#### Description

creates an array in s^k runs with columns in s^2 levels for prime or prime power s

#### Usage

```
SOAs2plus_regular(
 s,
 k,
 m = NULL,orth = TRUE,old = FALSE,
 noptim.rounds = 1,
 noptim.repeats = 1,
 optimize = TRUE,
 dmethod = "manhattan",
 p = 50)
```
#### Arguments

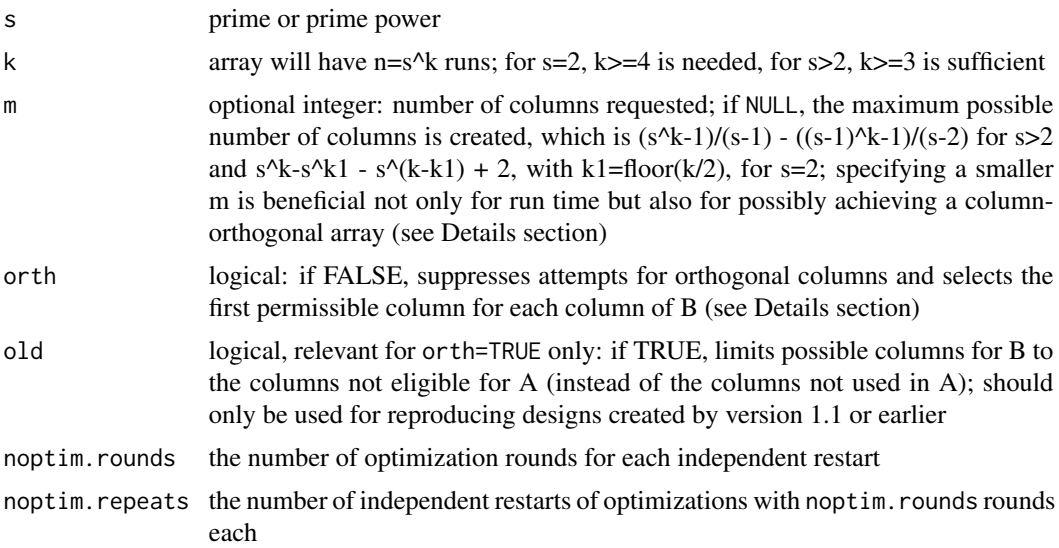

<span id="page-27-0"></span>

<span id="page-28-0"></span>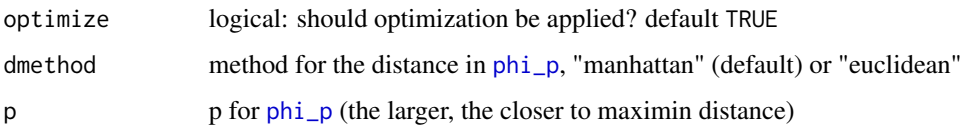

#### Details

The construction is by He, Cheng and Tang (2018), Prop.1 (C2) / Theorem 2 for s=2 and Theorem 4 for s>2.

B is chosen as an OA of strength 2, if possible, which yields orthogonal columns according to Zhou and Tang (2019). This is implemented using a matching algorithm for bipartite graphs from package **igraph**; the smaller m, the more likely that orthogonality can be achieved. However, strength 2+ SOAs are not usually advisable for m small enough that a strength 3 OA exists.

Optimization according to Weng has been added (separate level permutations in columns of A and B, noptim. rounds times). Limited tests suggest that a single round (noptim. rounds=1) often does a very good job (e.g. for  $s=2$  and  $k=4$ ), and further rounds do not yield too much improvement; there are also cases (e.g.  $s=5$  with k=3), for which the unoptimized array has a better phi\_p than what can be achieved by most optimization attempts from a random start.

The search for orthogonal columns can take a long time for larger arrays, even without optimization. If this is prohibitive (or not considered valuable), orth=FALSE causes the function to create the matrix B for equation D=2A+B with less computational effort.

The subsequent optimization, if not switched off, is of the same complexity, regardless of the value for orth. Its duration heavily depends on the number of optimization steps that are needed before the algorithm stops. This has not been systematically investigated; cases for which the total run time with optimization is shorter for orth=TRUE than for orth=FALSE have been observed.

With package version 1.2, the creation of SOAs has changed: Up to version 1.1, the columns of B were chosen only from those columns that were *not eligible* for A, whereas the new version chooses them from those columns that are *not used* for A. This increases the chance to achieve geometrically orthogonal columns.

Users who want to reproduce a design from an earlier version can use argument old.

#### Value

matrix of class SOA with the attributes that are listed below. All attributes can be accessed using function [attributes](#page-0-0), or individual attributes can be accessed using function [attr](#page-0-0). These are the attributes:

type the type of array (SOA or OSOA)

strength character string that gives the strength

**phi\_p** the phi\_p value (smaller=better)

optimized logical indicating whether optimization was applied

**permpick** matrix that lists the id numbers of the permutations used

perms2pickfrom optional element, when optimization was conducted: the overall permutation list to which the numbers in permlist refer

call the call that created the object

#### <span id="page-29-0"></span>Note

Strength 2+ SOAs can accommodate a large number of factors with reasonable stratified balance behavior. Note that their use is not usually advisable for m small enough that a strength 3 OA with s^2 level factors exists.

#### Author(s)

Ulrike Groemping

#### References

For full detail, see [SOAs-package](#page-1-1).

Groemping (2023a) He, Cheng and Tang (2018) Weng (2014) Zhou and Tang (2019)

#### Examples

```
## unoptimized OSOA with 8 16-level columns in 64 runs
## (maximum possible number of columns)
plan64 <- SOAs2plus_regular(4, 3, optimize=FALSE)
ocheck(plan64) ## the array has orthogonal columns
## optimized SOA with 20 9-level columns in 81 runs
## (up to 25 columns are possible)
plan <- SOAs2plus_regular(3, 4, 20)
## many column pairs have only 27 level pairs covered
count_npairs(plan)
## an OA would exist for 10 9-level factors (DoE.base::L81.9.10)
## it would cover all pairs
## (SOAs are not for situations for which pair coverage
## is of primary interest)
```
<span id="page-29-1"></span>SOAs\_8level *Function to create 8-level SOAs according to Shi and Tang 2020*

#### Description

creates strength 3 or 3+ SOAs with 8-level factors in 2^k runs, k at least 4. These SOAs have at least some more balance than guaranteed by strength 3.

#### <span id="page-30-0"></span>SOAs\_8level 31

#### Usage

```
SOAs_8level(
  n,
 m = NULL,constr = "ShiTang_alphabeta",
  noptim.rounds = 1,
  noptim.repeats = 1,
  optimize = TRUE,
  dmethod = "manhattan",
  p = 50)
```
#### Arguments

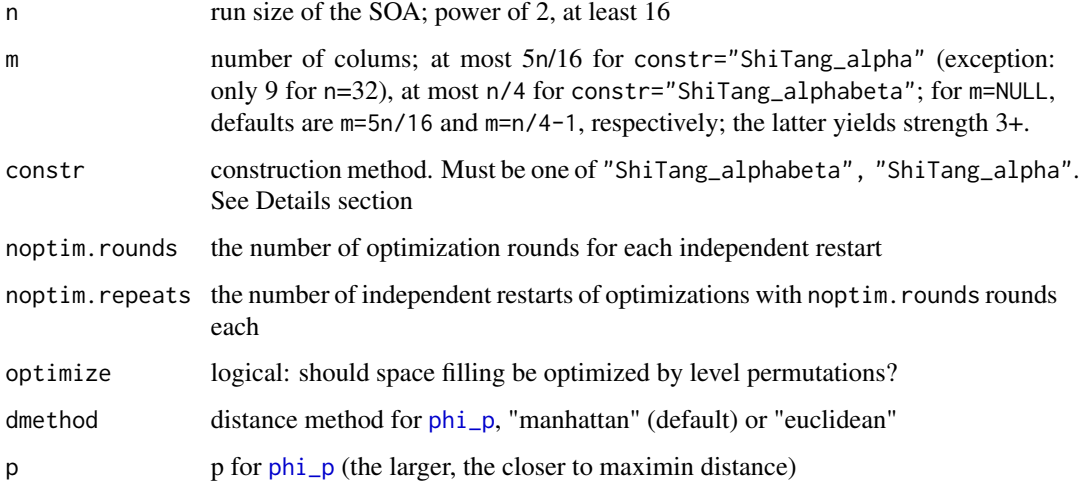

#### Details

The construction is implemented as described in Groemping (2023a).

The 8-level SOAs created by this construction have strength 3 and at least the additional property alpha, which means that all pairs of columns achieve perfect 4x4 balance, if consecutive level pairs (01, 23, 45, 67) are collapsed.

The "ShiTang\_alphabeta" construction additionally yields perfect 4x2x2 balance, if one column is collapsed to 4 levels, while two further columns are collapsed to 2 levels (0123 vs 4567). with m = n/4 columns, the "ShiTang\_alphabeta" construction has a single pair of correlated columns, all other columns are uncorrelated, due to a modification of Shi and Tang's column allocation that was proposed in Groemping (2023a).

For m <=  $n/4$  - 1, the "ShiTang\_alphabeta" construction also yields perfect balance for 8x2 projections in 2D (i.e. if one original column with another column collapsed to two levels). Thus, it yields all strength 4 properties in 2D and 3D, which is called strength 3+. Furthermore, Groemping (2023a) proposed an improved choice of columns for matrix C that implies orthogonal columns in this case.

#### <span id="page-31-0"></span>Value

matrix of class SOA with the attributes that are listed below. All attributes can be accessed using function [attributes](#page-0-0), or individual attributes can be accessed using function [attr](#page-0-0). These are the attributes:

type the type of array (SOA or OSOA)

strength character string that gives the strength

phi\_p the phi\_p value (smaller=better)

optimized logical indicating whether optimization was applied

permpick matrix that lists the id numbers of the permutations used

- perms2pickfrom optional element, when optimization was conducted: the overall permutation list to which the numbers in permlist refer
- call the call that created the object

#### Author(s)

Ulrike Groemping

#### References

For full detail, see [SOAs-package](#page-1-1).

Groemping (2023a) Shi and Tang (2020) Weng (2014)

#### Examples

```
## use with optimization for actually using such designs
## n/4 - 1 = 7 columns, strength 3+SOAs_8level(32, optimize=FALSE)
```
## n/4 = 8 columns, strength 3 with alpha and beta SOAs\_8level(32, m=8, optimize=FALSE)

## 9 columns (special case n=32), strength 3 with alpha SOAs\_8level(32, constr="ShiTang\_alpha", optimize=FALSE)

## 5\*n/16 = 5 columns, strength 3 with alpha SOAs\_8level(16, constr="ShiTang\_alpha", optimize=FALSE)

<span id="page-32-2"></span><span id="page-32-0"></span>

#### <span id="page-32-1"></span>Description

soacheck2D and soacheck3D evaluate 2D and 3D projections, Spattern calculates the stratification pattern by Tian and Xu (2022), and dim\_wt\_tab extracts and formats the dim\_wt\_tab attribute of Spattern.

#### Usage

```
Spattern(D, s, maxwt = 4, maxdim = NULL, verbose = FALSE, ...)
dim_wt\_tab(path, dimlim = NULL, wlim = NULL, ...)soacheck2D(D, s = 3, el = 3, t = 3, verbose = FALSE)
soacheck3D(D, s = 3, el = 3, t = 3, verbose = FALSE)
```
#### Arguments

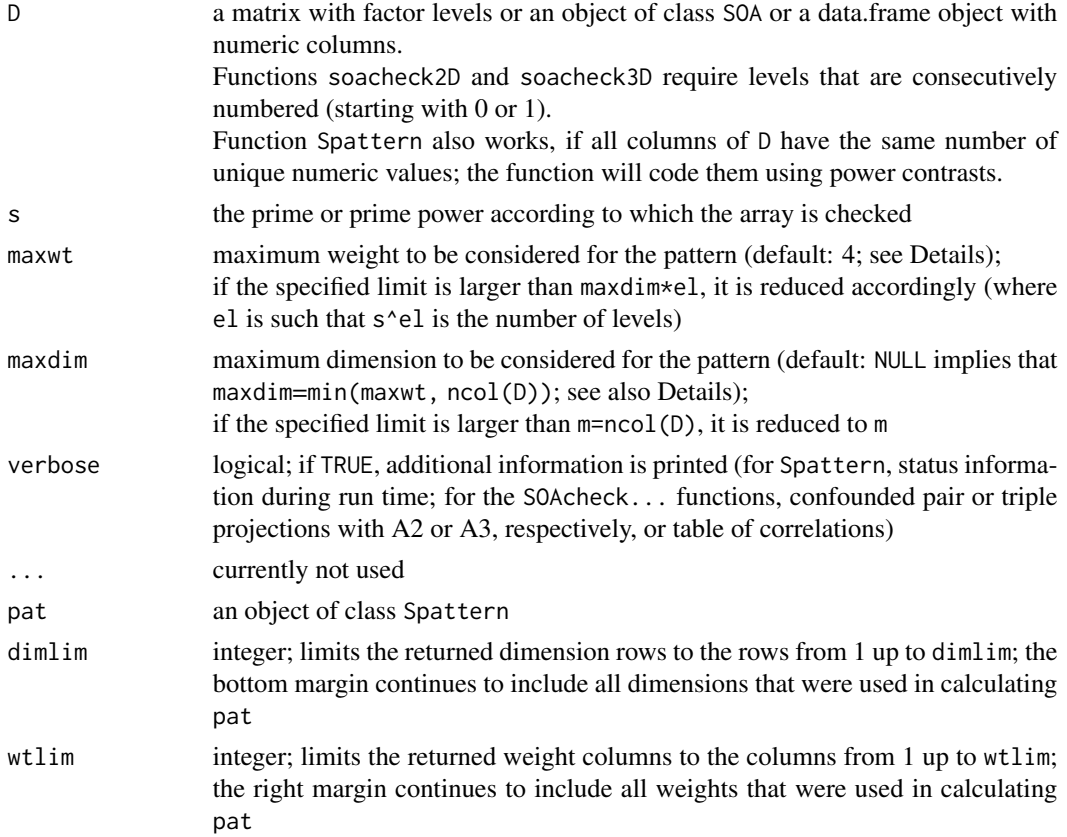

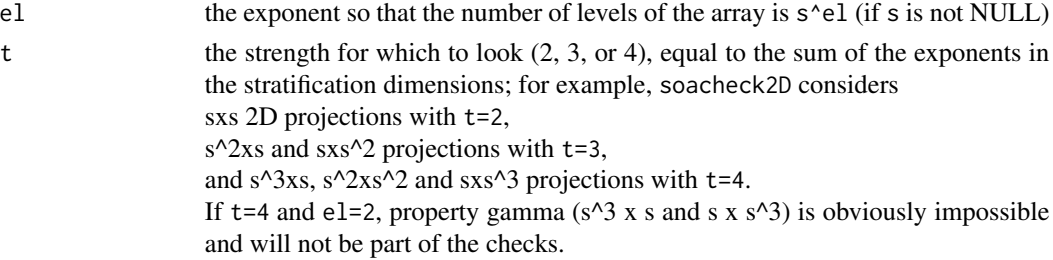

#### Details

Function Spattern calculates the stratification pattern or S pattern as proposed in Tian and Xu (2022) (under the name space-filling pattern); the details and the implementation in this function are described in Groemping (2023b); the function uses the full-factorial-based Helmert contrasts.

Position j in the S pattern shows the imbalance when considering  $s^{\lambda}$  is trata. j is also called the (total) weight.  $j=1$  can occur for an individual column only.  $j=2$  can be obtained either for an  $s^2$ level version of an individual column or for the crossing of s^1 level versions of two columns, and so forth.

Obtaining the entire S pattern can be computationally demanding. The arguments maxwt and maxdim limit the effort (choose NULL for no limit):

maxwt gives an upper limit for the weight j of the previous paragraph; if NULL, maxwt is set to maxdim\*el.

maxdim limits the number of columns that are considered in combination.

When using a non-null maxdim, pattern entries for j larger than maxdim can be smaller than if one would not have limited the dimension. Otherwise, dimensionality is unlimited, which is equivalent to specifying maxdim as the minimum of maxwt and ncol(D).

Spattern with maxdim=2 and maxwt=t can be used as an alternative to soacheck2D,

and analogously Spattern with maxdim=2 and maxwt=t can be used as an alternative to soacheck3D.

An Spattern object object can be post-processed with function dim\_wt\_tab. That function splits the S pattern into contributions from effect column groups of different dimensions, arranged with a row for each dimension and a column for each weight. If Spattern was called with maxdim=NULL and maxwt=NULL, the output object shows the GWLP in the right margin and the S pattern in the bottom margin. If Spattern was called with relevant restrictions on dimensions (maxdim, default 4) and/or weights (maxwt, default 4), sums in the margins can be smaller than they would be for unconstrained dimension and weights.

Functions soacheck2D and soacheck3D were available before function Spattern; many of their use cases can now be handled with Spattern instead. The functions are often fast to yield a FALSE outcome, but can be very slow to yield a TRUE outcome for larger designs.

The functions inspect 2D and 3D stratification, respectively. Each column must have  $s^e$ el levels. t specifies the degree of balance the functions are asked to look for.

Function soacheck2D,

- with  $el=t=2$ , looks for strength 2 conditions ( $s^2$  levels, sxs balance),
- with el=2, t=3, looks for strength  $2+7$  3- conditions (s^2 levels, s^2xs balance),
- with el=t=3, looks for strength  $2*/3$  conditions (s^3 levels, s^2xs balance).
- with el=2, t=4, looks for the enhanced strength 2+ / 3- property alpha (s^2 levels, s^2xs^2 balance).

#### Spattern 35

• and with el=3, t=4, looks for strength  $3+/4$  conditions (s^3 levels, s^3xs and s^2xs^2 balance).

Function soacheck3D,

- with  $el=2$ ,  $t=3$ , looks for strength 3- conditions ( $s^2$  levels, sxsxs balance),
- with  $el=t=3$ , looks for strength 3 conditions ( $s^3$  levels, sxsxs balance),
- and with el=3, t=4, looks for strength  $3+74$  conditions (s^3 levels, s^2xsxs balance).

If verbose=TRUE, the functions print the pairs or triples that violate the projection requirements for 2D or 3D.

#### Value

Function Spattern returns an object of class Spattern that is a named vector with attributes: The attribute call holds the function call (and thus documents, e.g., limits set on dimension and/or weight).

The attribute dim\_wt\_tab holds a table of contributions split out by dimension (rows) and weights (columns), which has class dim\_wt\_tab and the further attribute Spattern-class.

Function dim\_wt\_tab returns the dim\_wt\_tab attribute of an object of class Spattern; note that the object contains NA values for combinations of dimension and weight that cannot occur.

Function dim\_wt\_tab postprocesses an Spattern object and produces a table that holds the S pattern entries separated by the dimension of the contributing effect column group (rows) and the weight of the effect column micro group (columns). The margin shows row and column sums (see Details section for caveats).

#### References

For full detail, see [SOAs-package](#page-1-1).

Groemping (2023a) Groemping (2023b) He and Tang (2013) Shi and Tang (2020) Tian and Xu (2022)

#### Examples

```
nullcase <- matrix(0:7, nrow=8, ncol=4)
soacheck2D(nullcase, s=2)
soacheck3D(nullcase, s=2)
Spattern(nullcase, s=2)
Spattern(nullcase, s=2, maxdim=2)
 ## the non-zero entry at position 2 indicates that
 ## soacheck2D does not comply with t=2
(Spat <- Spattern(nullcase, s=2, maxwt=4))
 ## comparison to maxdim=2 indicates that
 ## the contribution to S_4 from dimensions
 ## larger than 2 is 1
## postprocessing Spat
dim_wt_tab(Spat)
```
#### 36 Spattern

```
## Shi and Tang strength 3+ construction in 7 8-level factors for 32 runs
D <- SOAs_8level(32, optimize=FALSE)
## check for strength 3+ (default el=3 is OK)
## 2D check
soacheck2D(D, s=2, t=4)
## 3D check
soacheck3D(D, s=2, t=4)
## using Spattern (much faster for many columns)
  ## does not have strength 4
  Spattern(D, s=2)
  ## but complies with strength 4 for dim up to 3
  Spattern(D, s=2, maxwt=4, maxdim=3)
  ## inspect more detail
  Spat \leq (Spattern(D, s = 2, maxwt=5))
  dim_wt_tab(Spat)
```
# <span id="page-36-0"></span>Index

∗ array guide\_SOAs, [8](#page-7-0) guide\_SOAs\_from\_OA, [9](#page-8-0) 'SOAs-package' *(*SOAs-package*)*, [2](#page-1-0) \_PACKAGE *(*SOAs-package*)*, [2](#page-1-0)

attr, *[15](#page-14-0)*, *[17](#page-16-0)*, *[19](#page-18-0)*, *[22](#page-21-0)*, *[27](#page-26-0)*, *[29](#page-28-0)*, *[32](#page-31-0)* attributes, *[15](#page-14-0)*, *[17](#page-16-0)*, *[19](#page-18-0)*, *[22](#page-21-0)*, *[27](#page-26-0)*, *[29](#page-28-0)*, *[32](#page-31-0)*

contr.FFbHelmert, [4,](#page-3-0) *[6](#page-5-0)* contr.FFbPoly *(*contr.FFbHelmert*)*, [4](#page-3-0) contr.Power, [5](#page-4-0) contr.TianXu, *[4,](#page-3-0) [5](#page-4-0)*, [6](#page-5-0) count\_nallpairs *(*ocheck*)*, [13](#page-12-0) count\_npairs *(*ocheck*)*, [13](#page-12-0) createSaturated, [7,](#page-6-0) *[22](#page-21-0)*

dim\_wt\_tab *(*Spattern*)*, [33](#page-32-0) DoE.base, *[7](#page-6-0)*

FrF2, *[7](#page-6-0)*

guide\_SOAs, *[3](#page-2-0)*, [8,](#page-7-0) *[10](#page-9-0)* guide\_SOAs\_from\_OA, *[3](#page-2-0)*, *[9](#page-8-0)*, [9](#page-8-0)

mbound\_LiuLiu, [11](#page-10-0) MDLEs, *[3](#page-2-0)*, [12](#page-11-0) mindist *(*phi\_p*)*, [24](#page-23-0)

ocheck, *[3](#page-2-0)*, [13](#page-12-0) ocheck3, *[3](#page-2-0)* ocheck3 *(*ocheck*)*, [13](#page-12-0) OSOAs, *[3](#page-2-0)*, [14,](#page-13-0) *[22](#page-21-0)* OSOAs\_hadamard, *[3](#page-2-0)*, [16,](#page-15-0) *[22](#page-21-0)* OSOAs\_LiuLiu, *[2](#page-1-0)*, [18](#page-17-0) OSOAs\_regular, *[3](#page-2-0)*, [21,](#page-20-0) *[22](#page-21-0)*

phi\_optimize, *[12](#page-11-0)*, [23](#page-22-0) phi\_p, *[2,](#page-1-0) [3](#page-2-0)*, *[12](#page-11-0)*, *[15](#page-14-0)*, *[17](#page-16-0)*, *[19](#page-18-0)*, *[21](#page-20-0)*, *[23](#page-22-0)*, [24,](#page-23-0) *[27](#page-26-0)*, *[29](#page-28-0)*, *[31](#page-30-0)* print.dim\_wt\_tab *(*print.SOA*)*, [25](#page-24-0)

print.MDLE *(*print.SOA*)*, [25](#page-24-0) print.SOA, [25](#page-24-0) print.Spattern *(*print.SOA*)*, [25](#page-24-0)

soacheck2D, *[3](#page-2-0)* soacheck2D *(*Spattern*)*, [33](#page-32-0) soacheck3D, *[3](#page-2-0)* soacheck3D *(*Spattern*)*, [33](#page-32-0) SOAs, *[2](#page-1-0)*, [26](#page-25-0) SOAs-package, [2](#page-1-0) SOAs2plus\_regular, *[2](#page-1-0)*, [28](#page-27-0) SOAs\_8level, *[2](#page-1-0)*, [30](#page-29-0) Spattern, *[3,](#page-2-0) [4](#page-3-0)*, *[6](#page-5-0)*, [33](#page-32-0)

XiaoXuMDLE, *[3](#page-2-0)*